# **Contents**

. . . . . . .

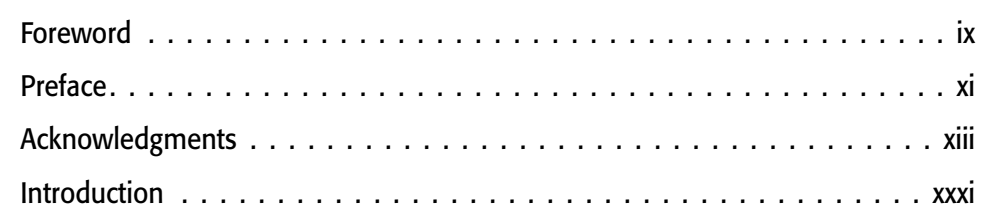

 $\mathbf{1}$ 

#### Part I: SUSE Linux Basics

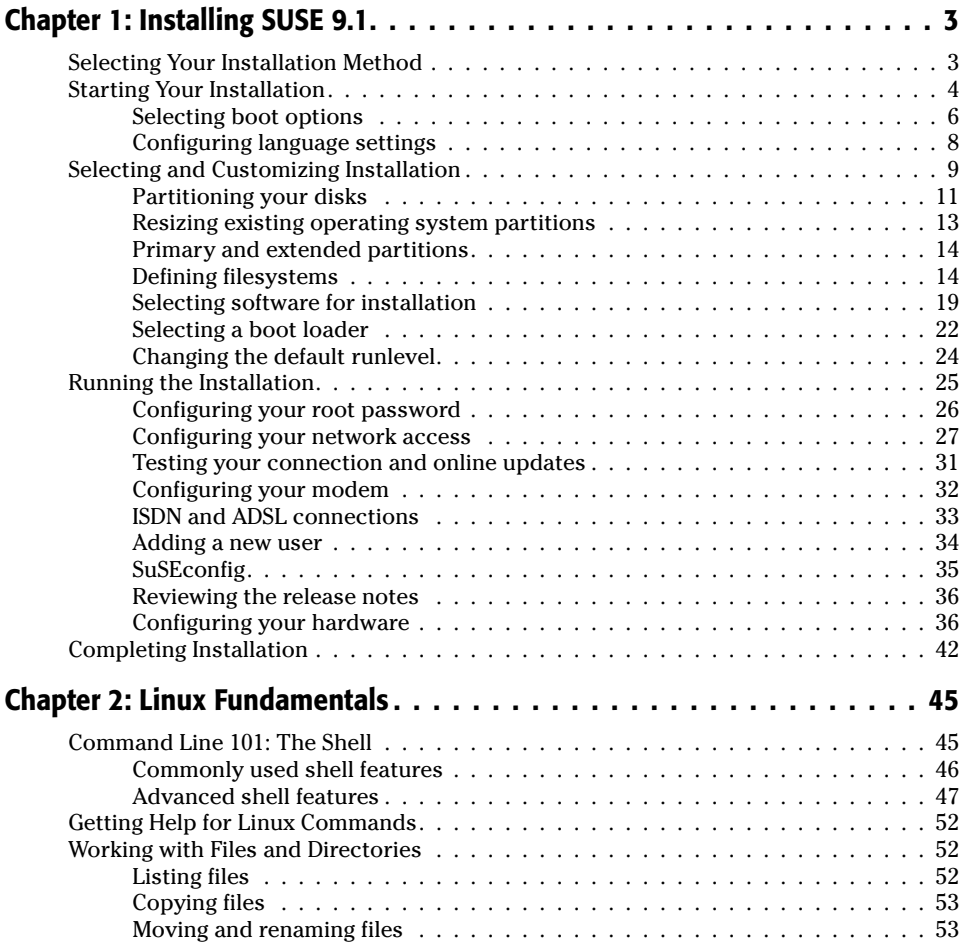

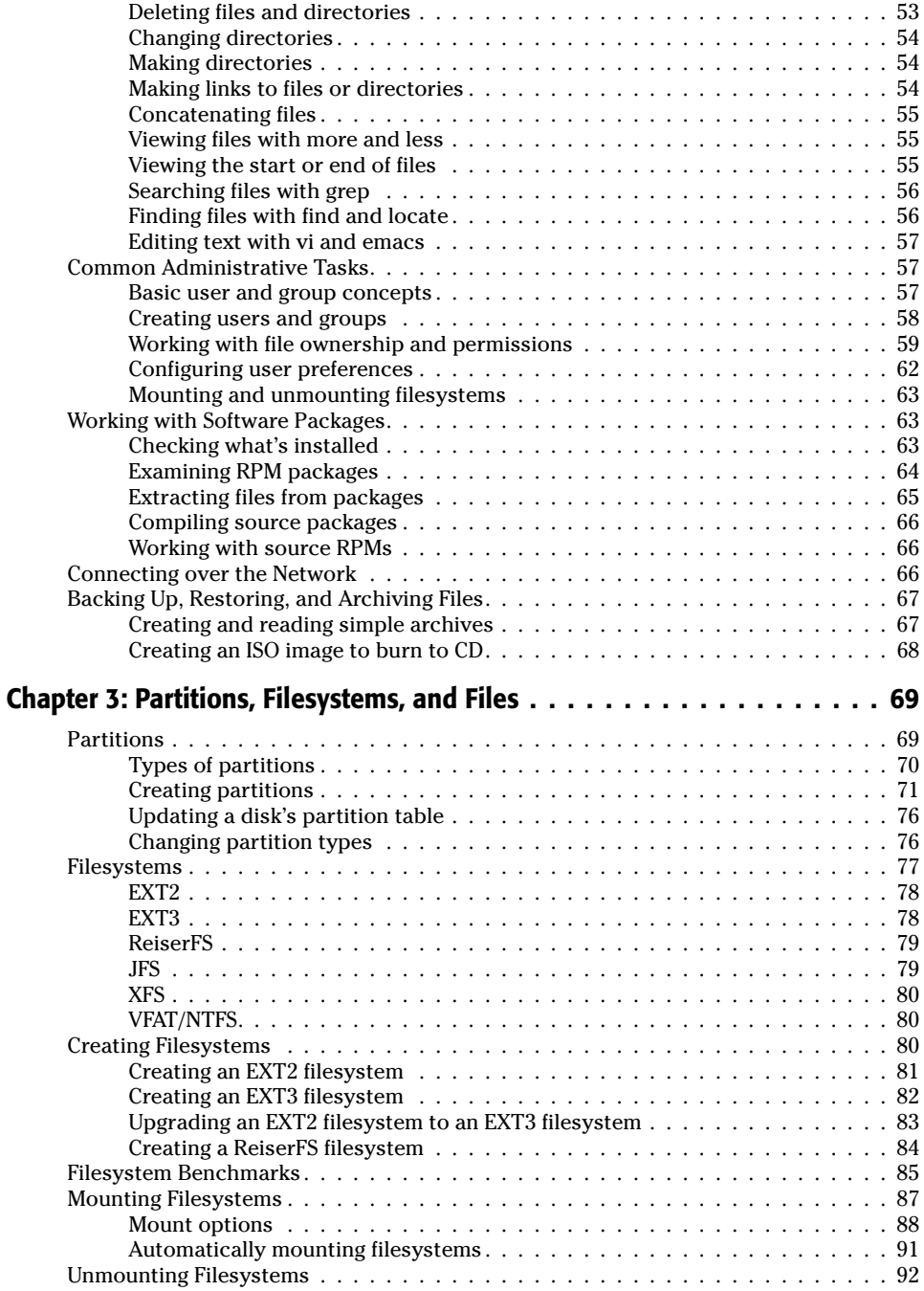

## Part II: The SUSE System

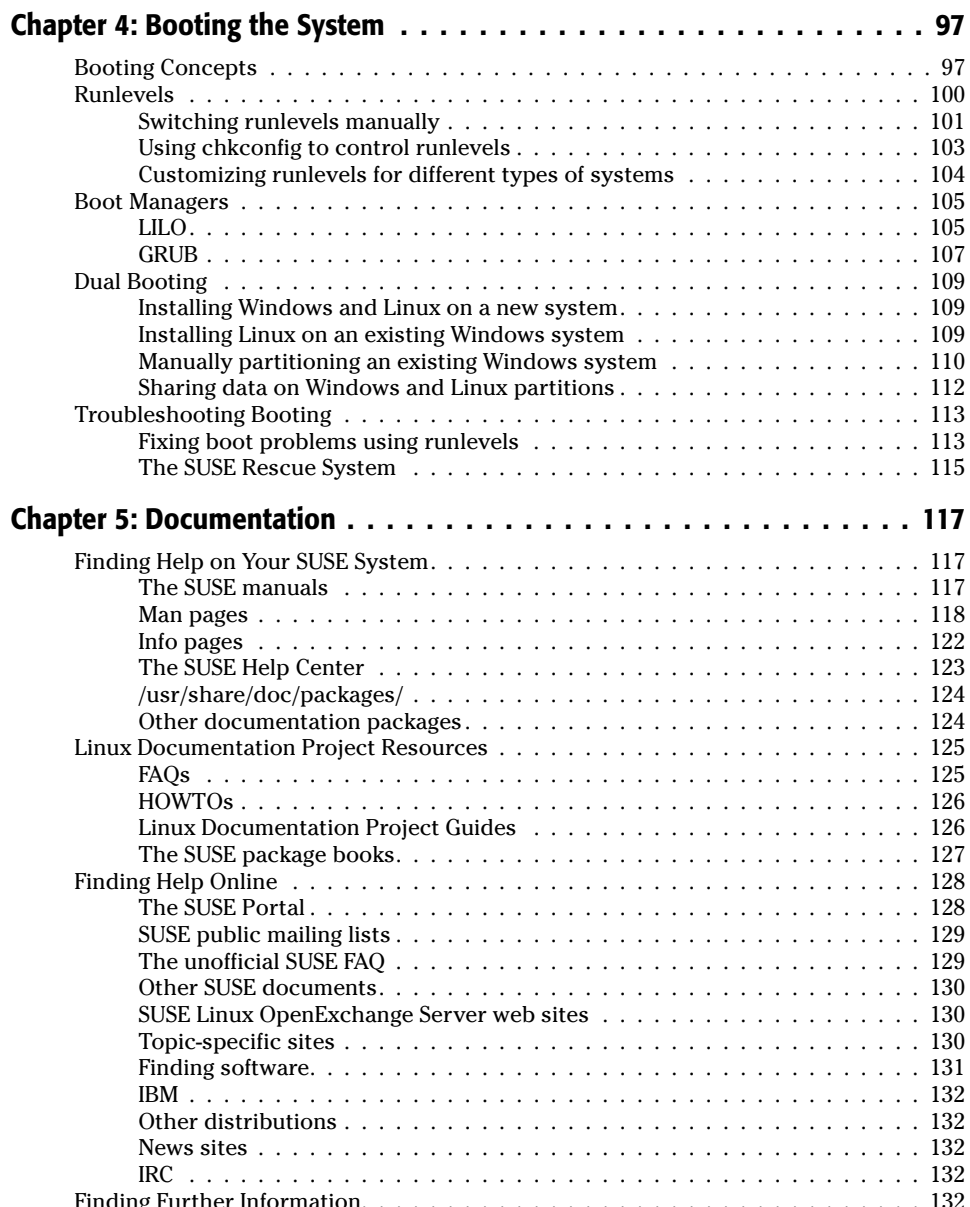

### 95

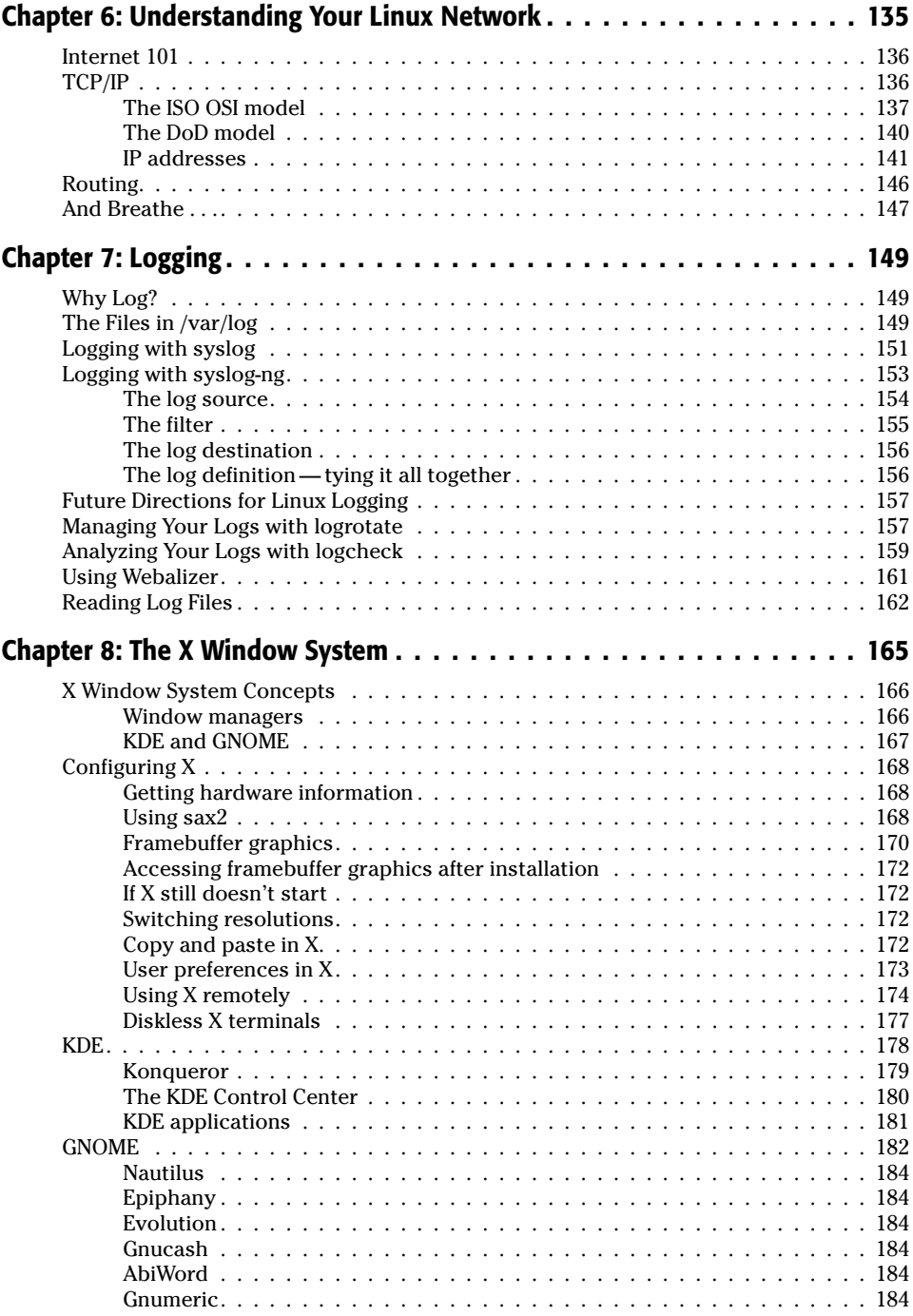

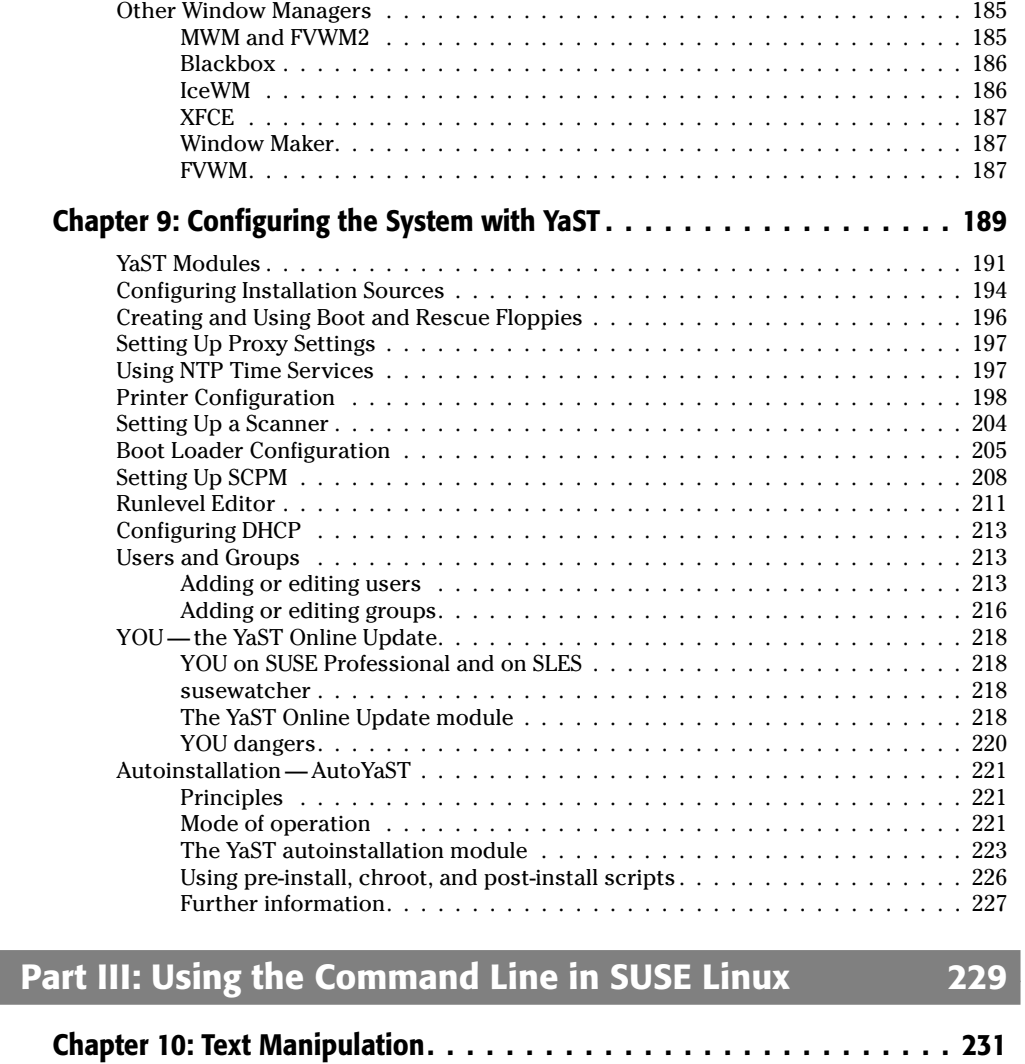

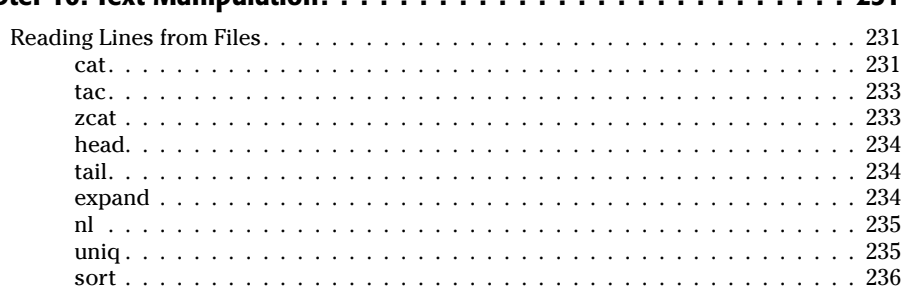

#### xxii **Contents**

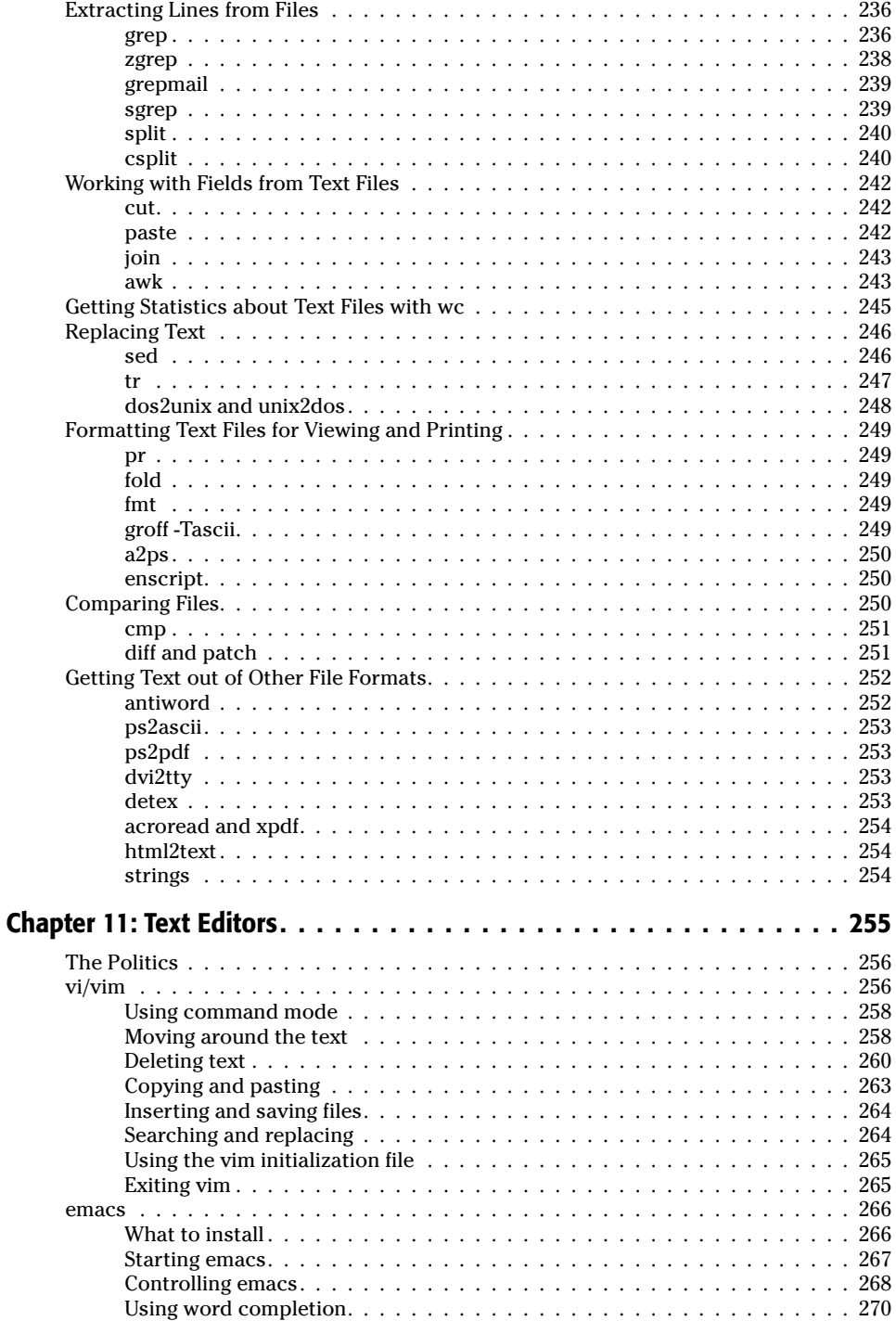

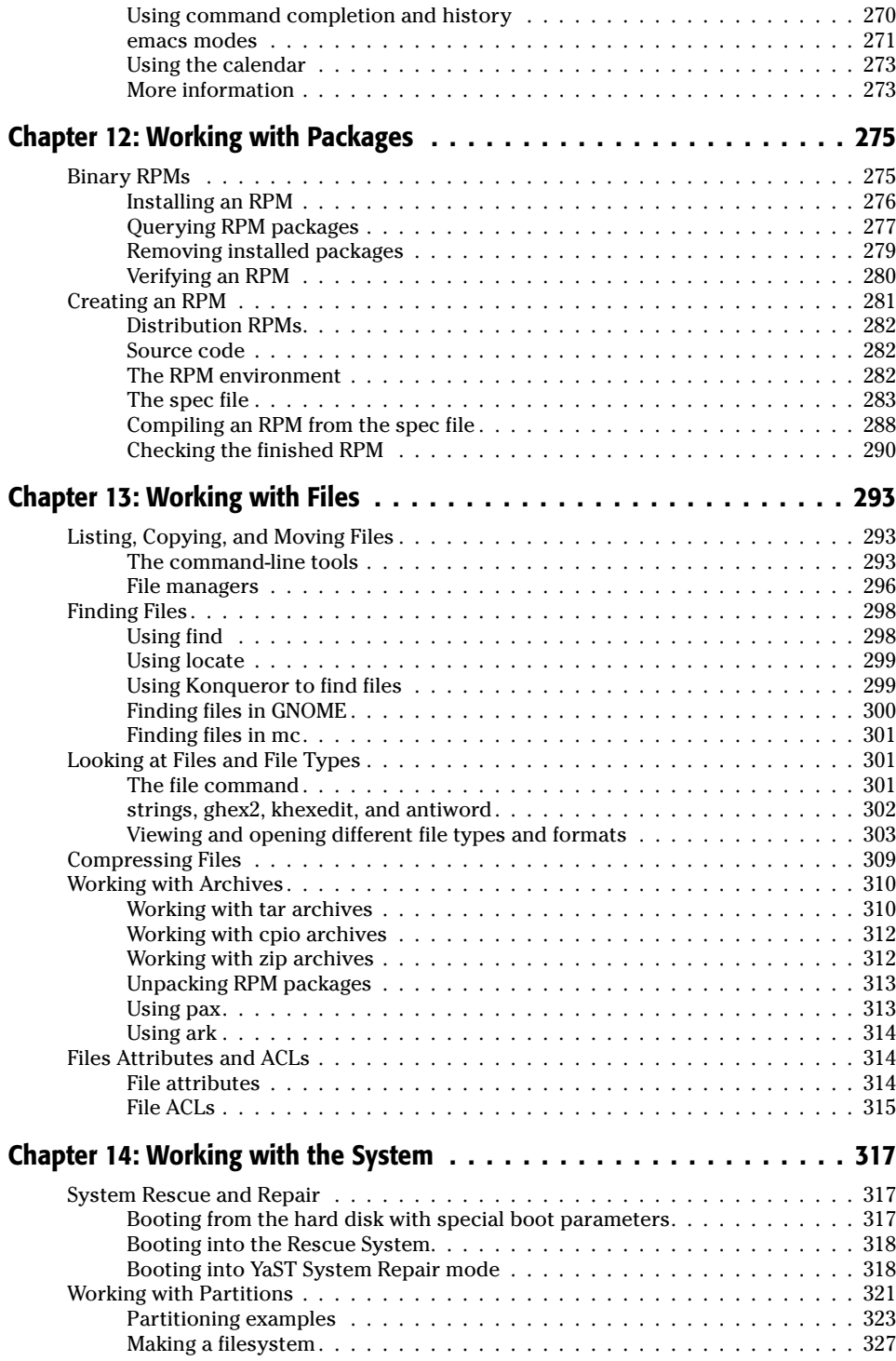

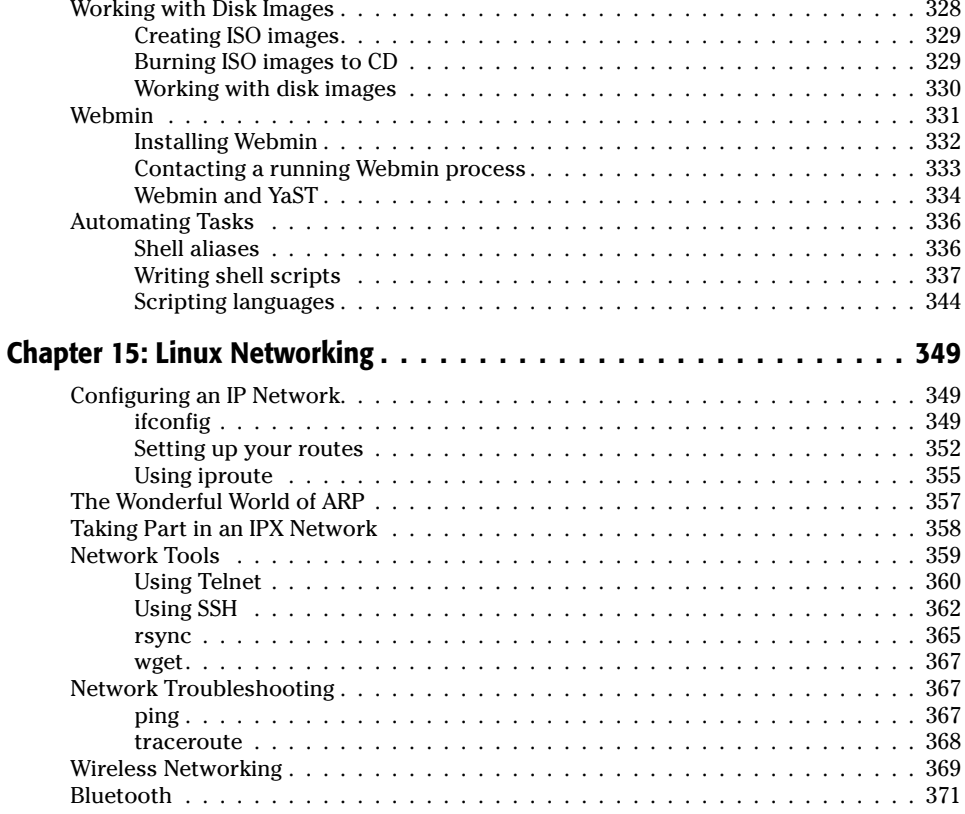

### Part IV: Implementing Network Services in SUSE Linux 375

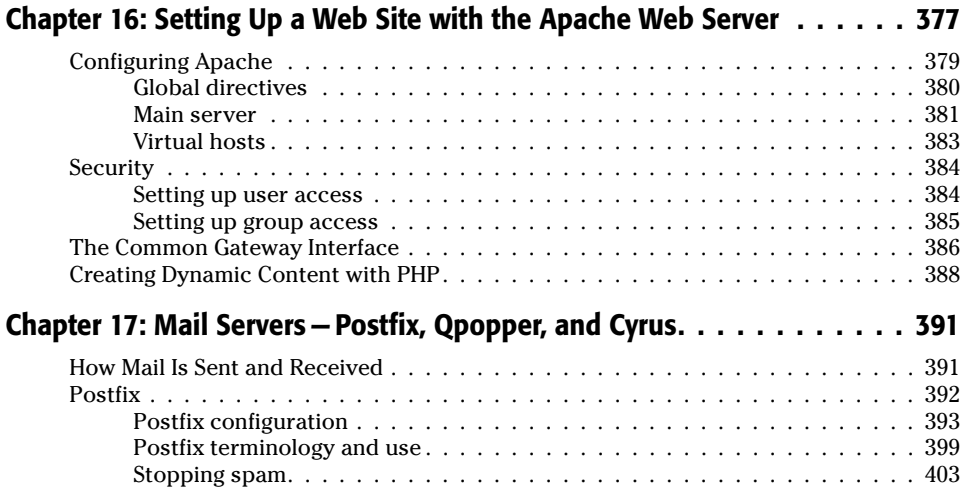

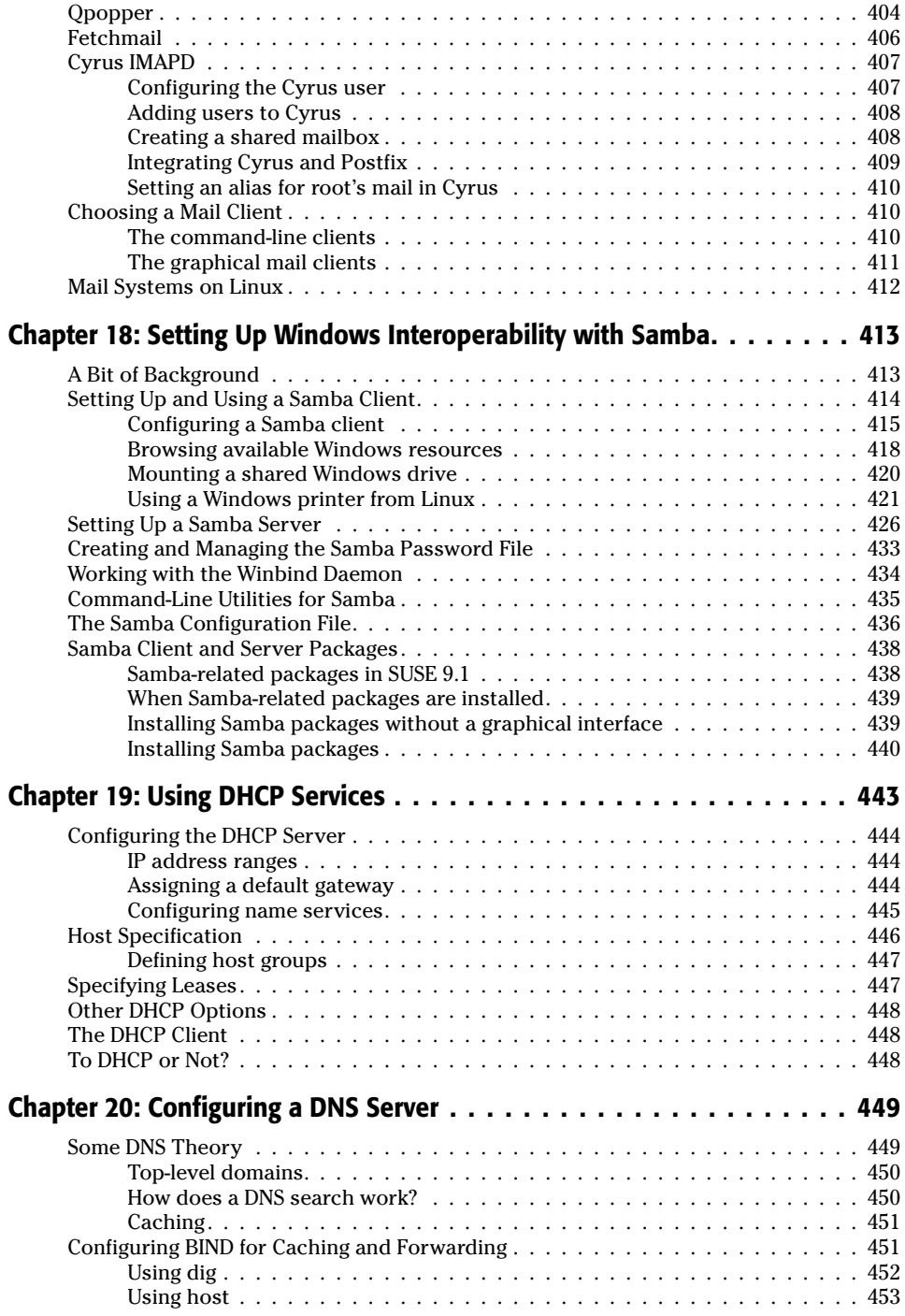

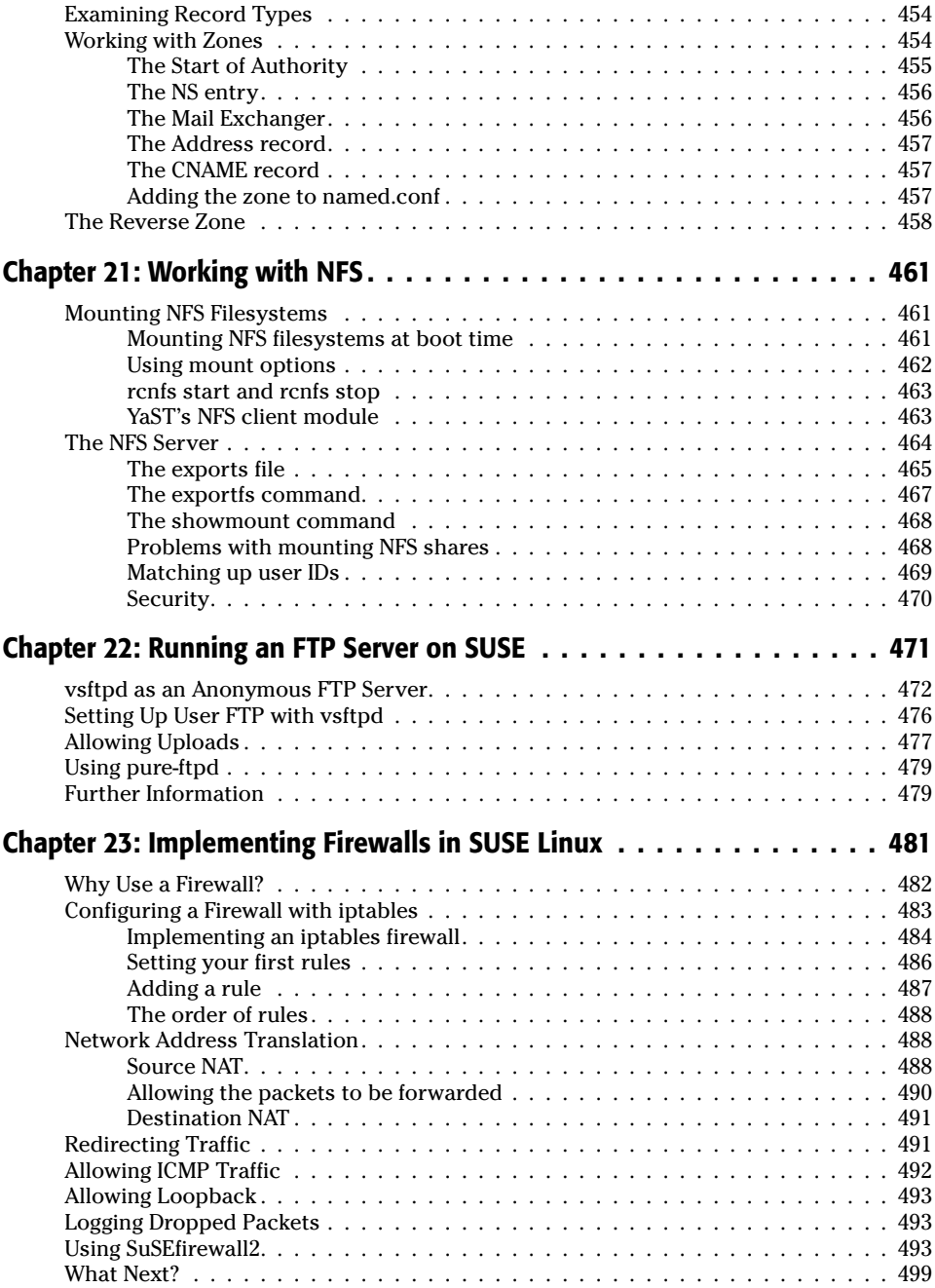

529

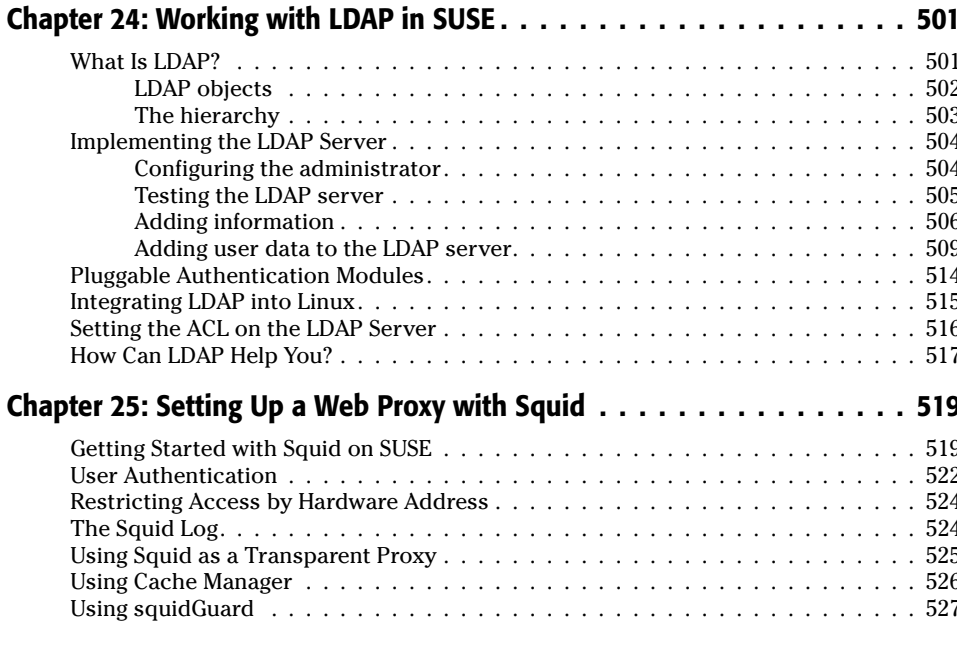

### Part V: SUSE Linux in the Enterprise

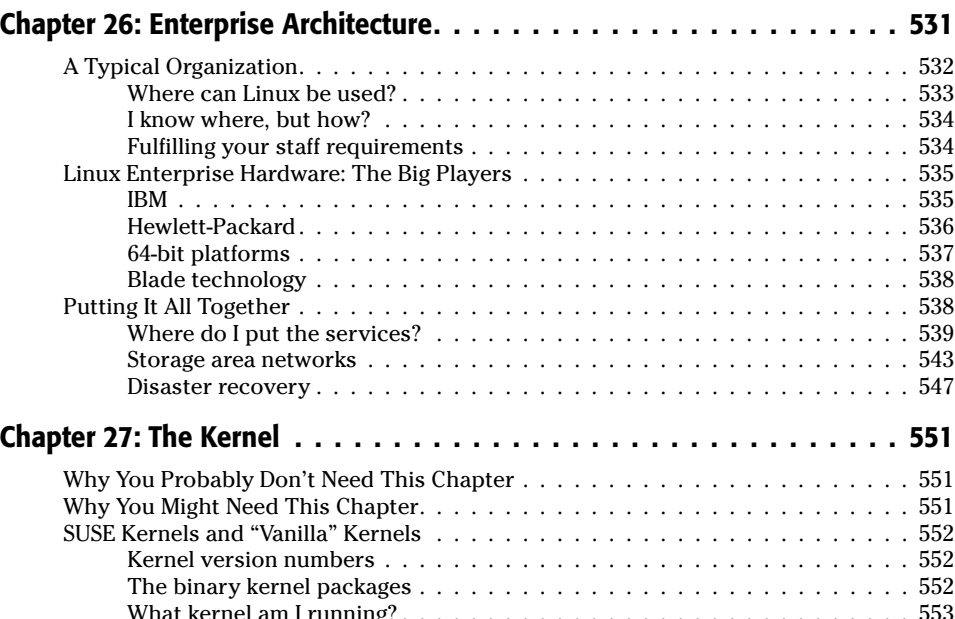

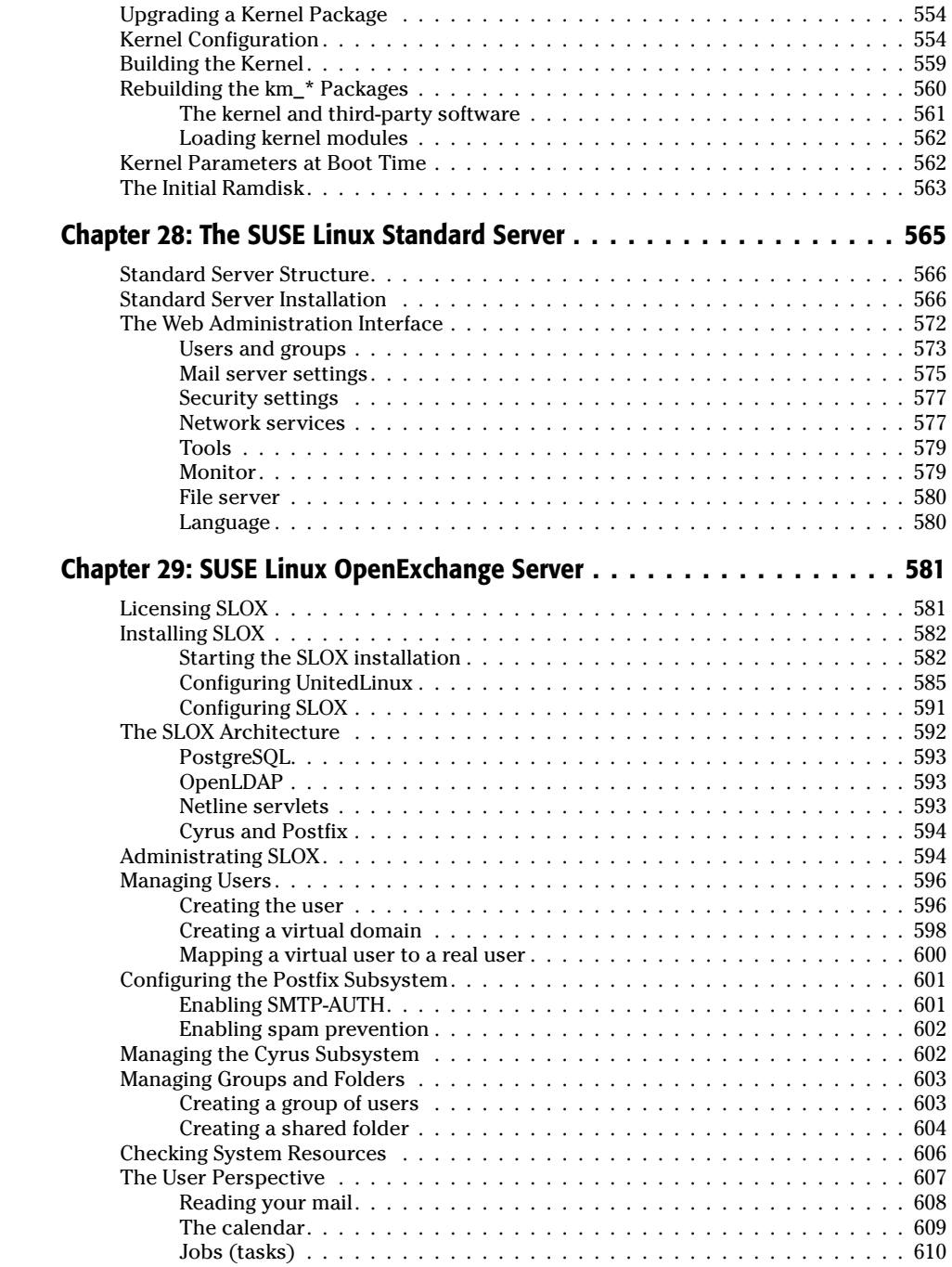

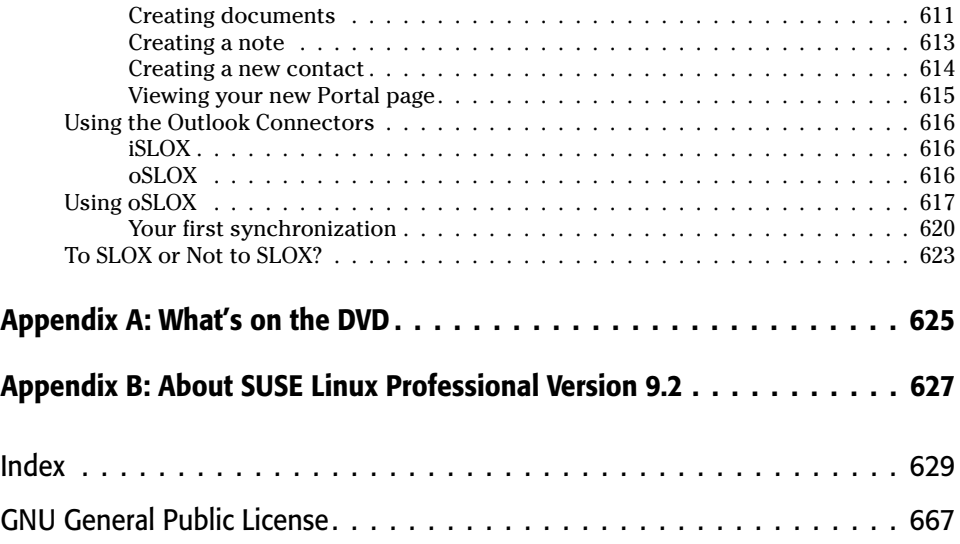